### **Автономная некоммерческая организация высшего образования «Открытый университет экономики, управления и права» (АНО ВО ОУЭП)**

#### **УТВЕРЖДАЮ:** Ректор АНО ВО ОУЭП, Фокина В.Н.

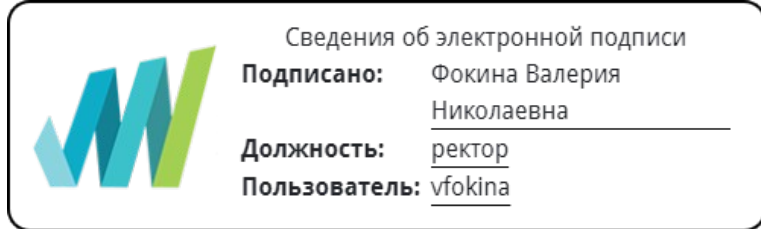

19 апреля 2023 г.

Решение Ученого совета АНО ВО ОУЭП, Протокол N 9 от 19.04.2023 г.

#### 09.03.01 «Информатика и вычислительная техника»

Направленность (профиль): Информатика и вычислительная техника

#### **ФОНД ОЦЕНОЧНЫХ СРЕДСТВ (МАТЕРИАЛОВ)**

приложение 1

#### по компетенциям

Оценочные материалы для проверки сформированности компетенции

ПК-2. Способен разрабатывать компоненты программных комплексов и баз данных в соответствии с требованиями технического задания, используя современные инструментальные средства и технологии программирования, оформлять программную и пользовательскую документацию в соответствии с принятыми стандартами

Москва 2022

### Оценочные материалы для проверки сформированности компетенции

ПК-2. Способен разрабатывать компоненты программных комплексов и баз данных в соответствии с требованиями технического задания, используя современные инструментальные средства и технологии программирования, оформлять программную и пользовательскую документацию в соответствии с принятыми стандартами

ПК-2.1. Знает: основы программирования, современные структурные и объектно-ориентированные языки программирования, языки программирования и работы с базами данных, инструменты и методы проектирования и дизайна информационных систем, инструменты и методы прототипирования пользовательского интерфейса, основы современных систем управления базами данных, системы хранения и анализа баз данных

ПК-2.2. Умеет: кодировать на языках программирования, разрабатывать структуру баз данных, разрабатывать компоненты программных комплексов и баз данных в соответствии с требованиями технического задания, используя современные инструментальные средства и технологии программирования, разрабатывать пользовательскую документацию в соответствии с принятыми стандартами

ПК-2.3. Владеет: современными структурными и объектно-ориентированными языками программирования, современными системами программирования, средствами разработки программной и пользовательской документации

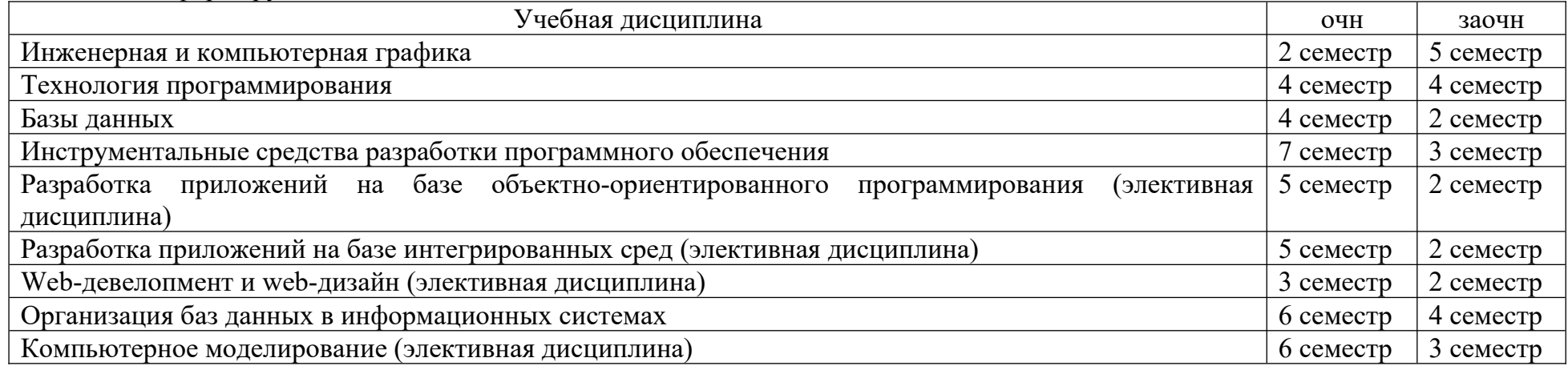

Компетенция формируется дисциплинами:

# **Вопросы и задания для проверки сформированности компетенции**

# **Дисциплина «Инженерная и компьютерная графика»**

#### Назовите основные понятия:

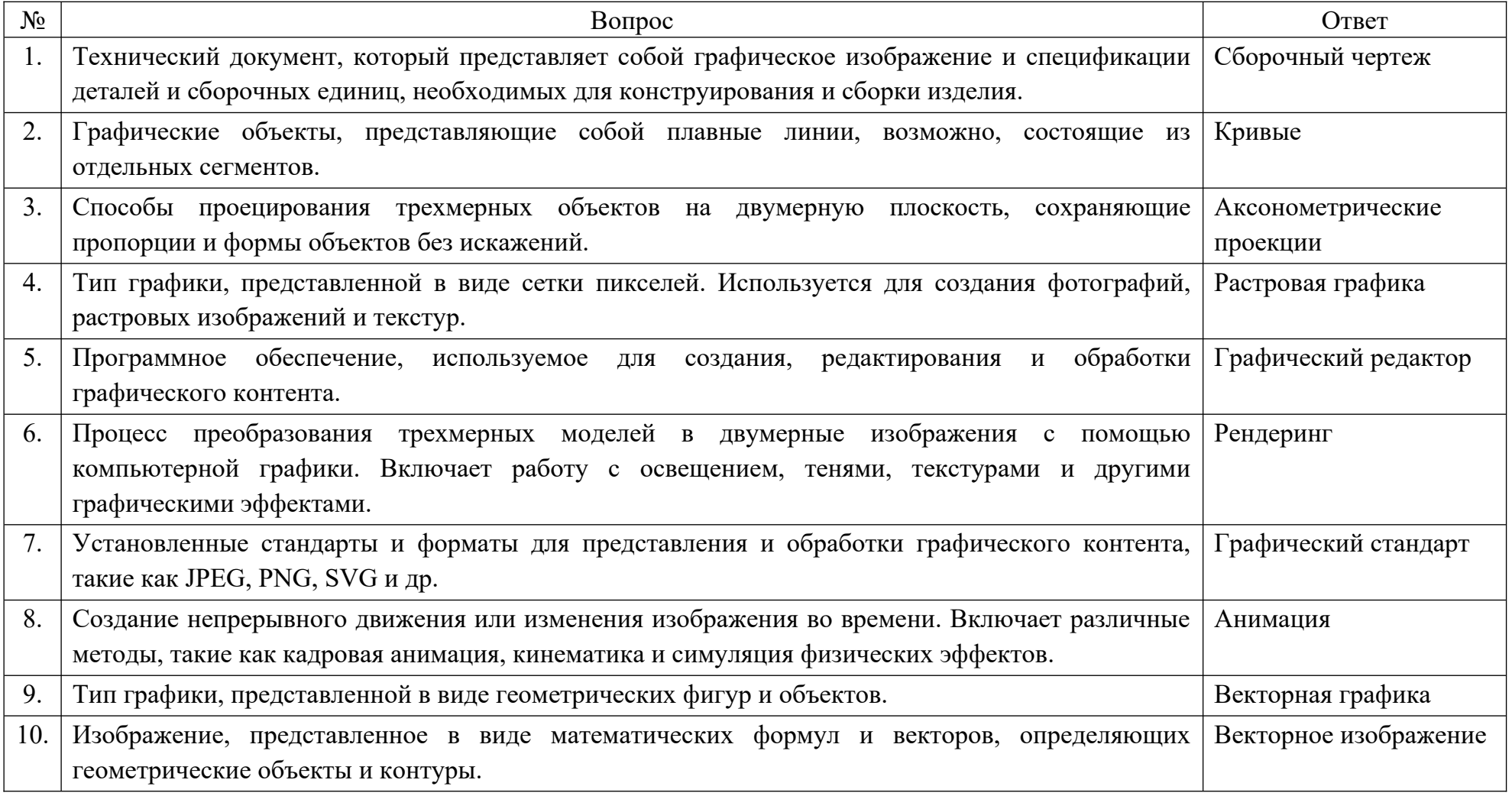

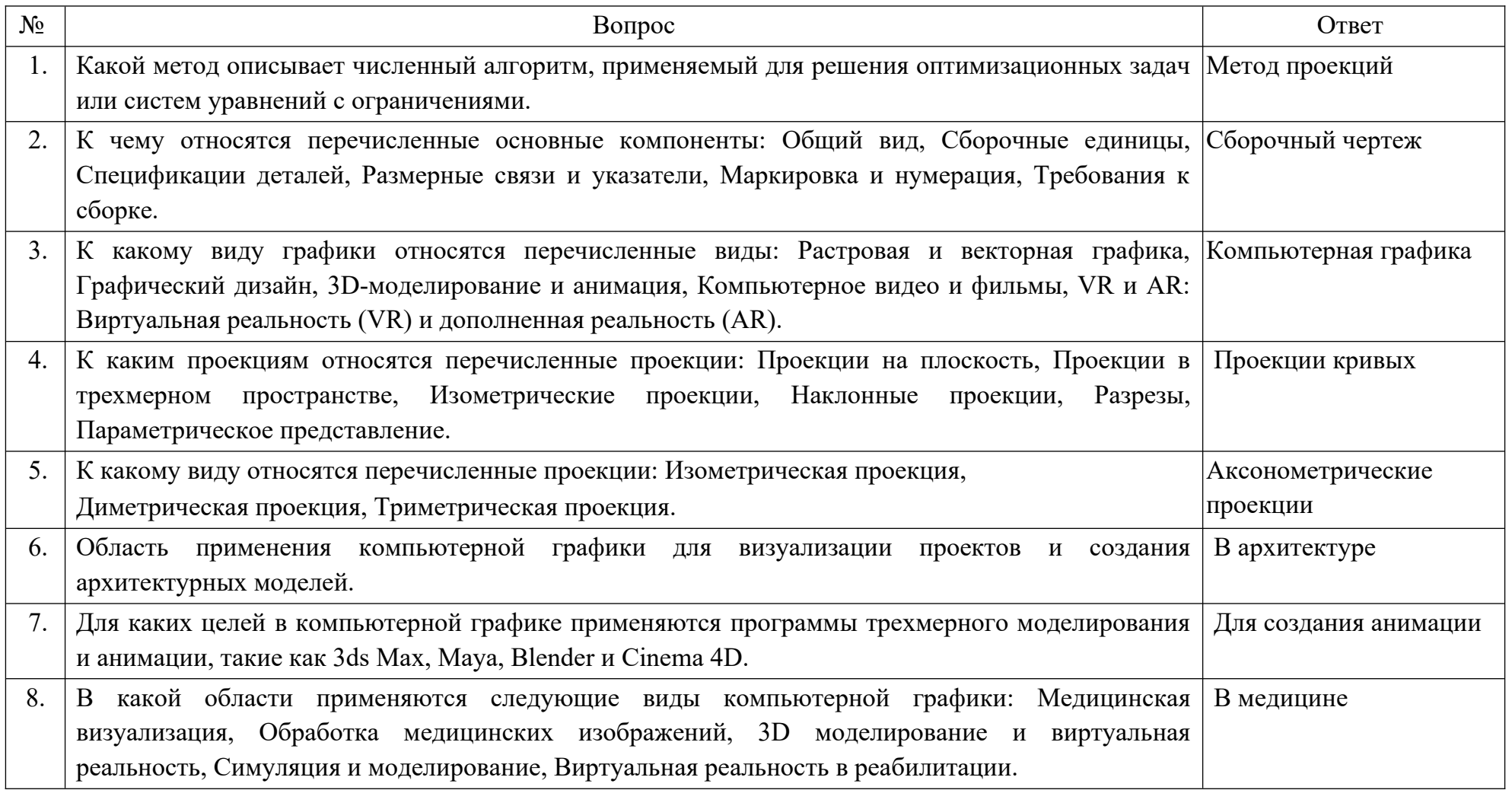

Тестовые задания:

Аксиоматика начертательной геометрии базируется на системе аксиом элементарной  $1.$ 

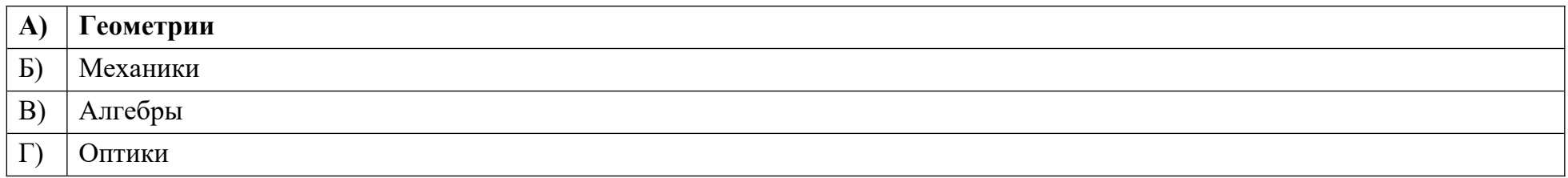

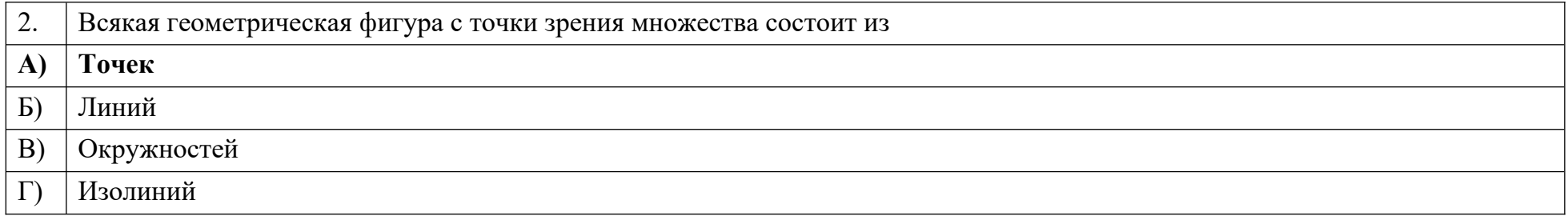

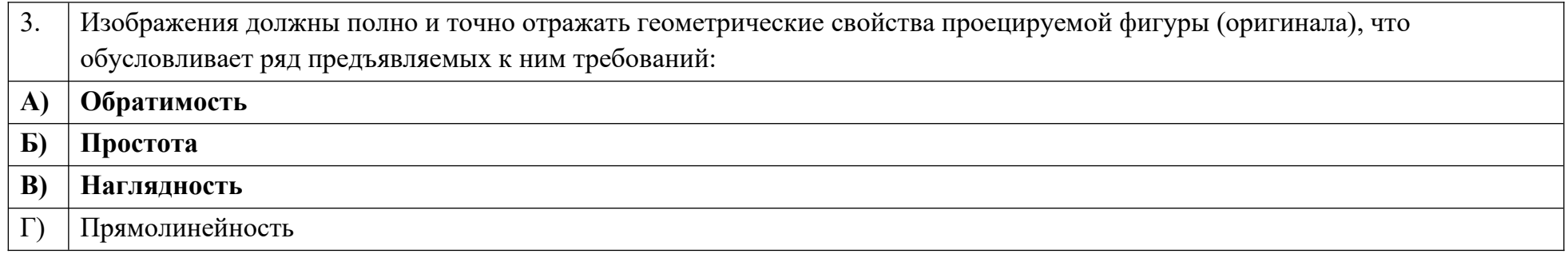

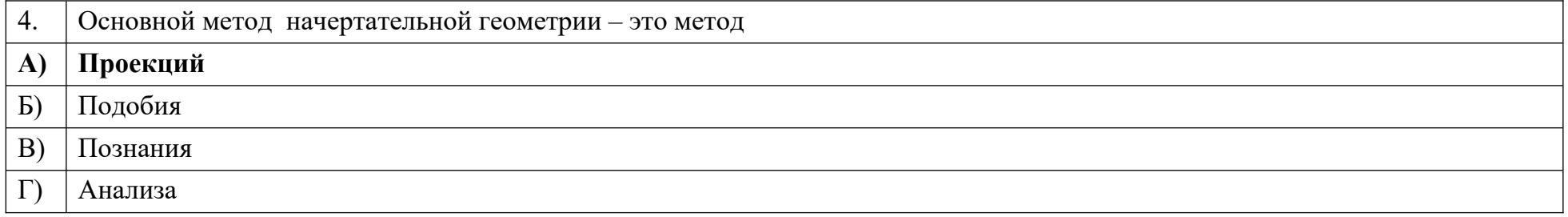

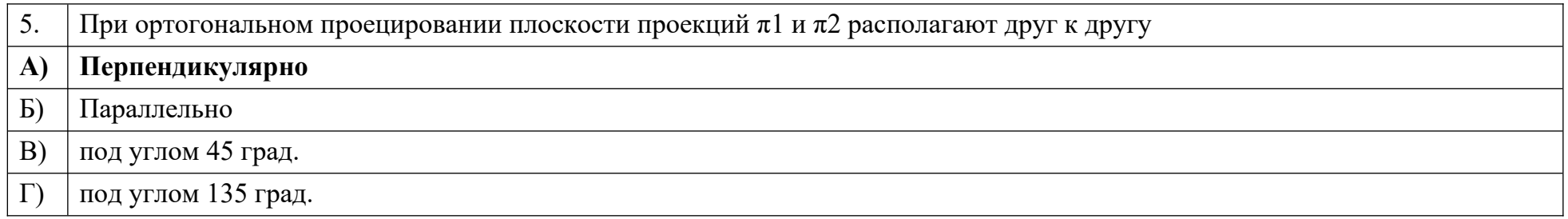

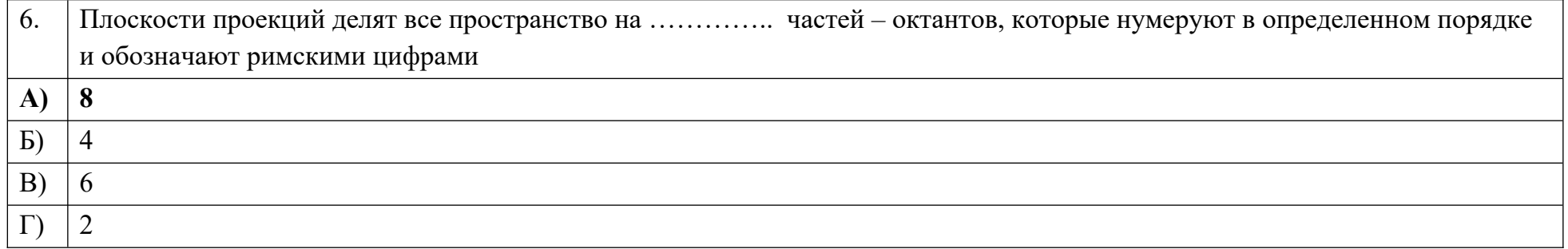

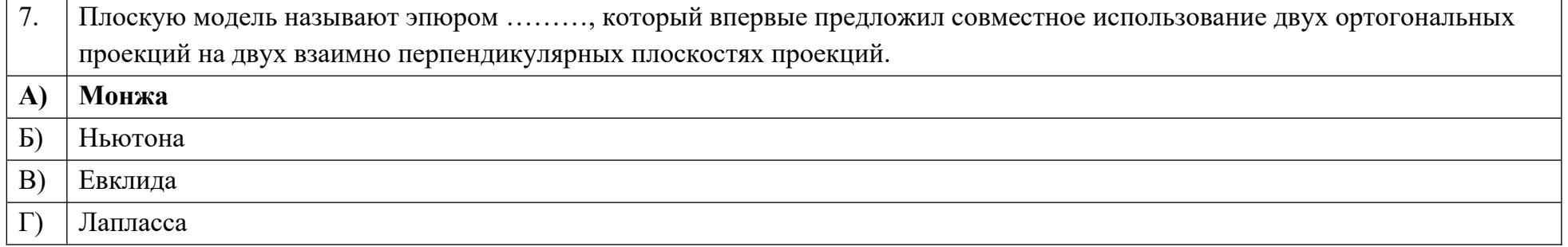

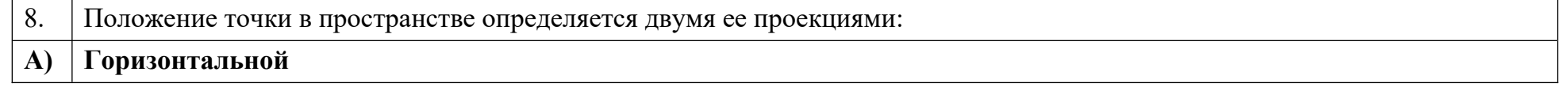

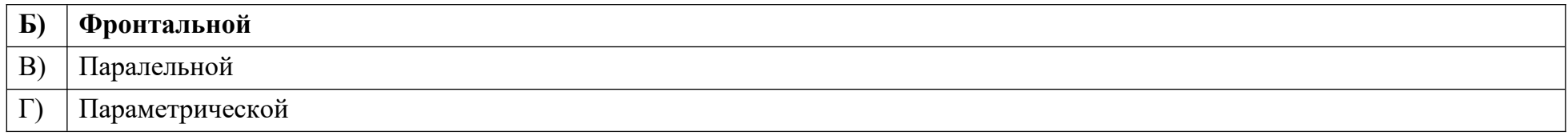

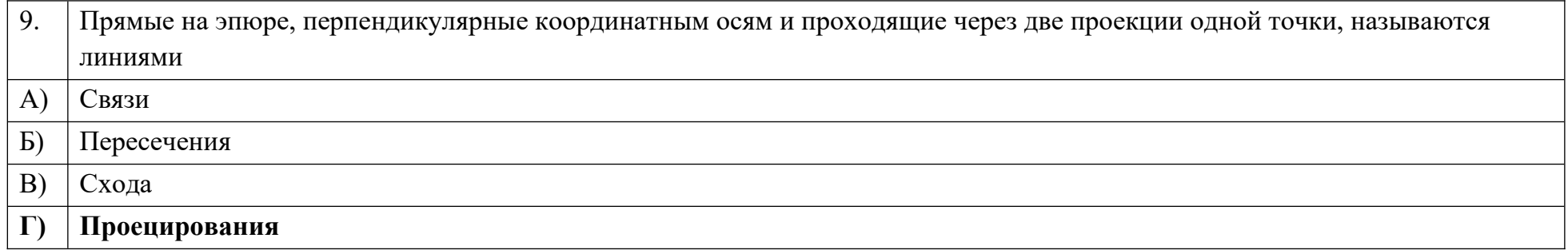

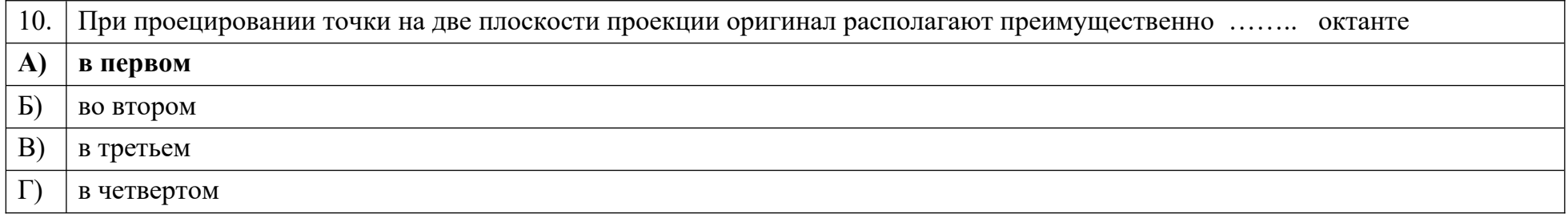

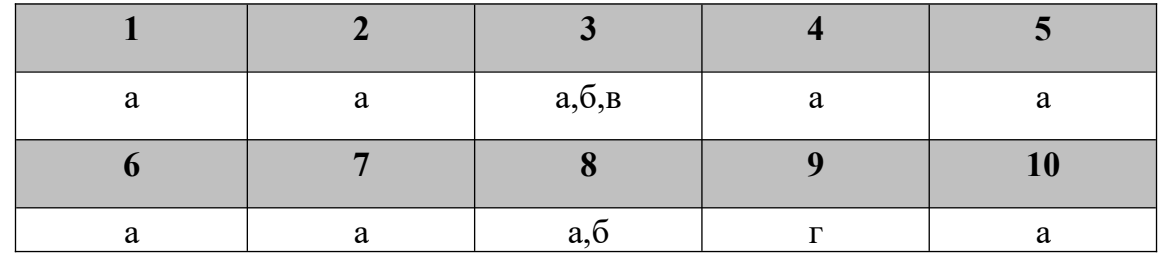

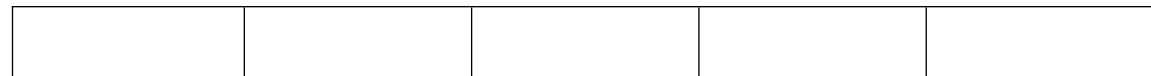

# Дисциплина «Технология программирования»

Назовите основные понятия:

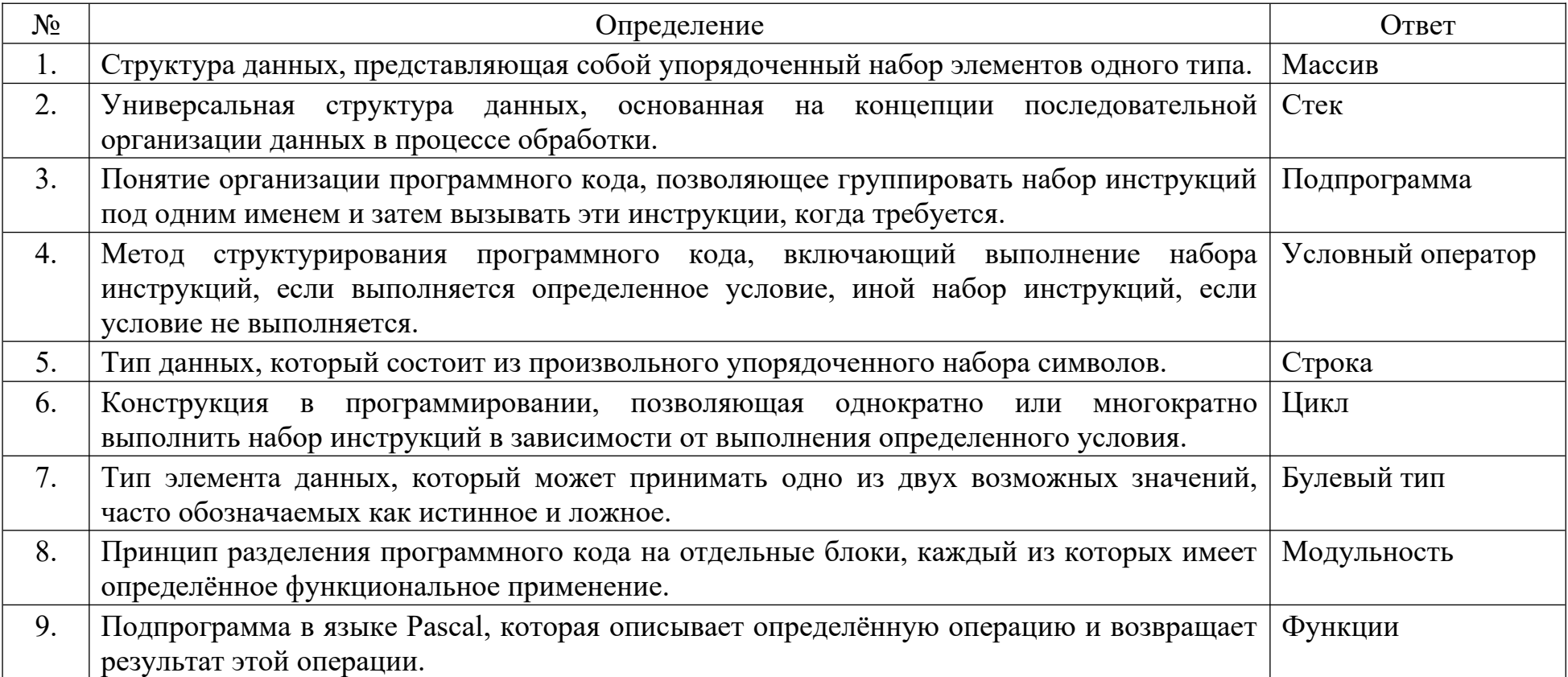

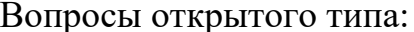

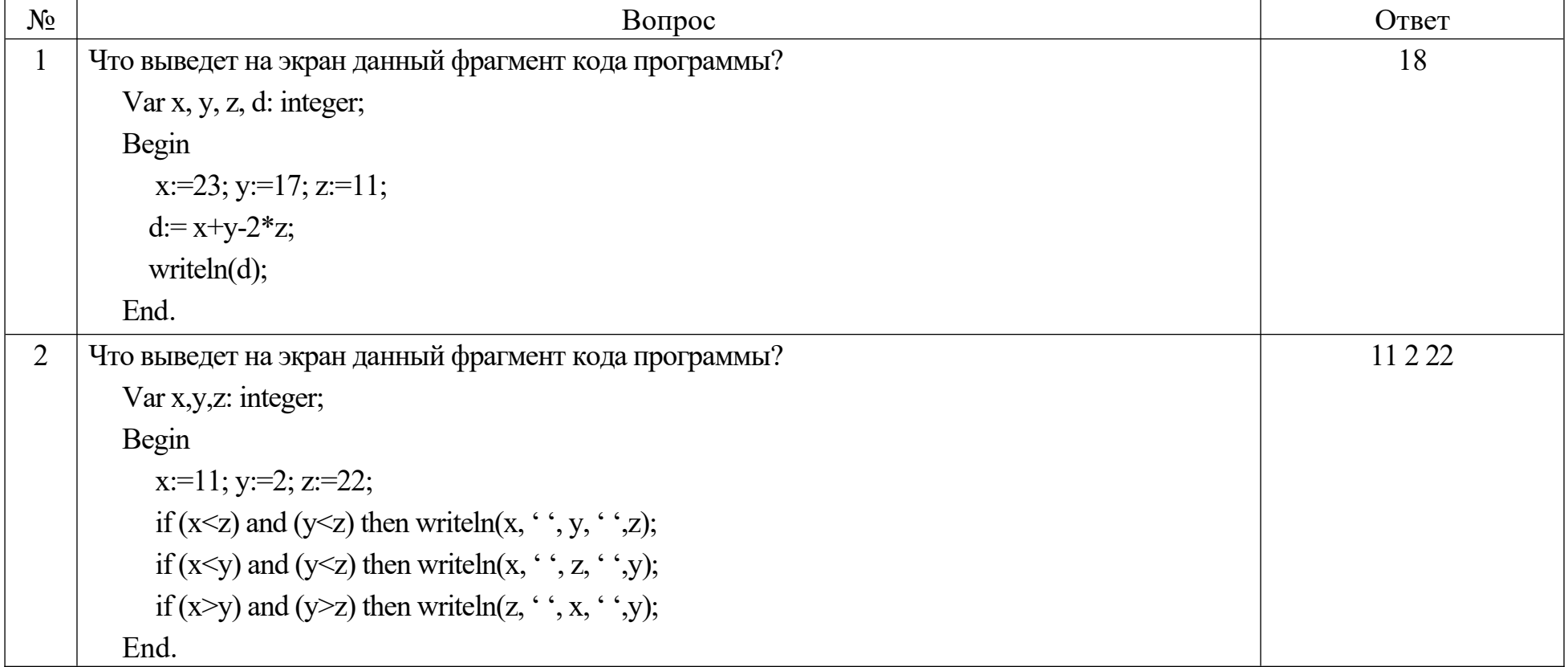

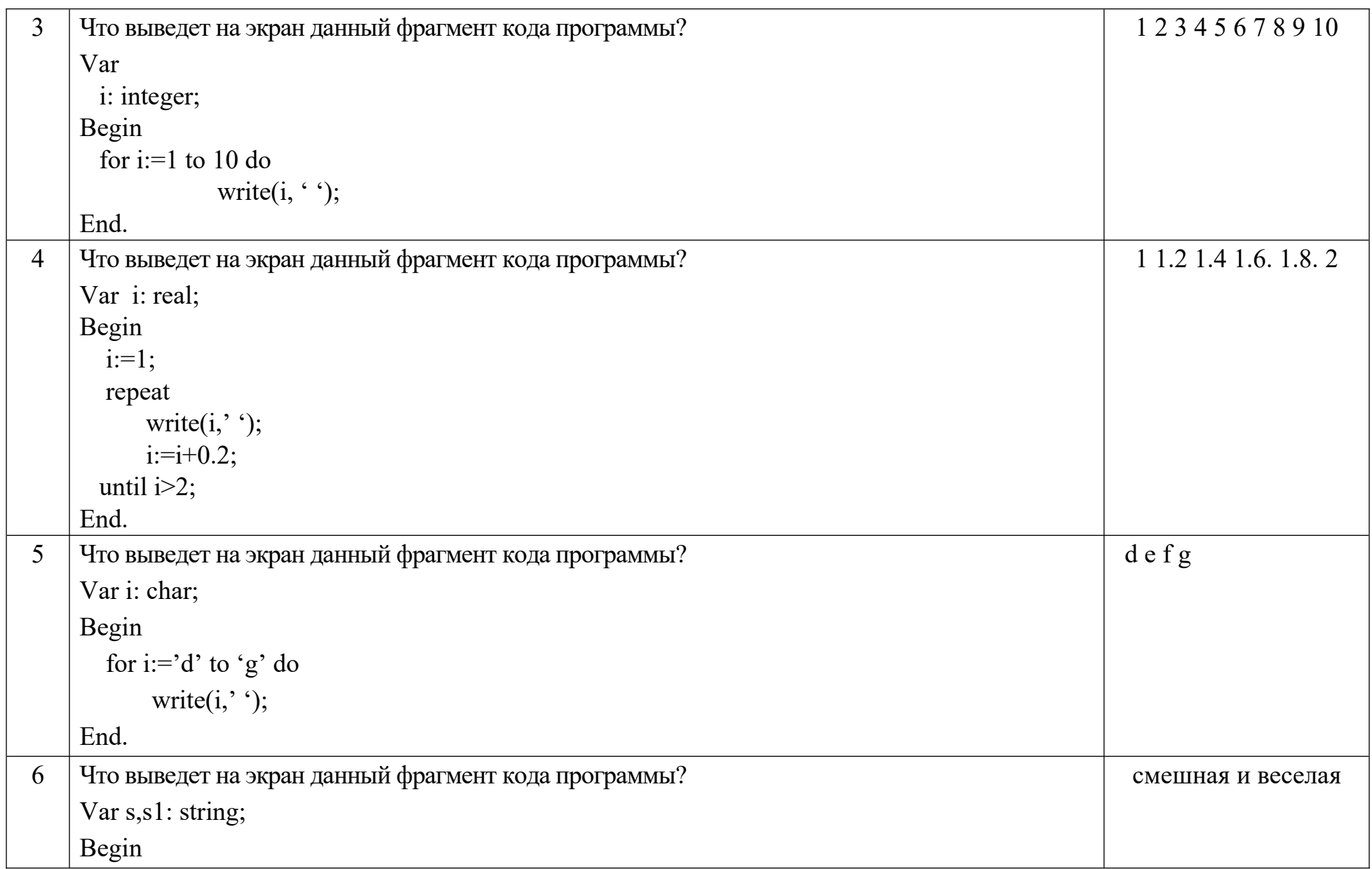

```
s:='смешная ';
 \text{ch}:=\mu;
 s1:= s + ch + ' веселая';
       writeln(s1);
End.
```
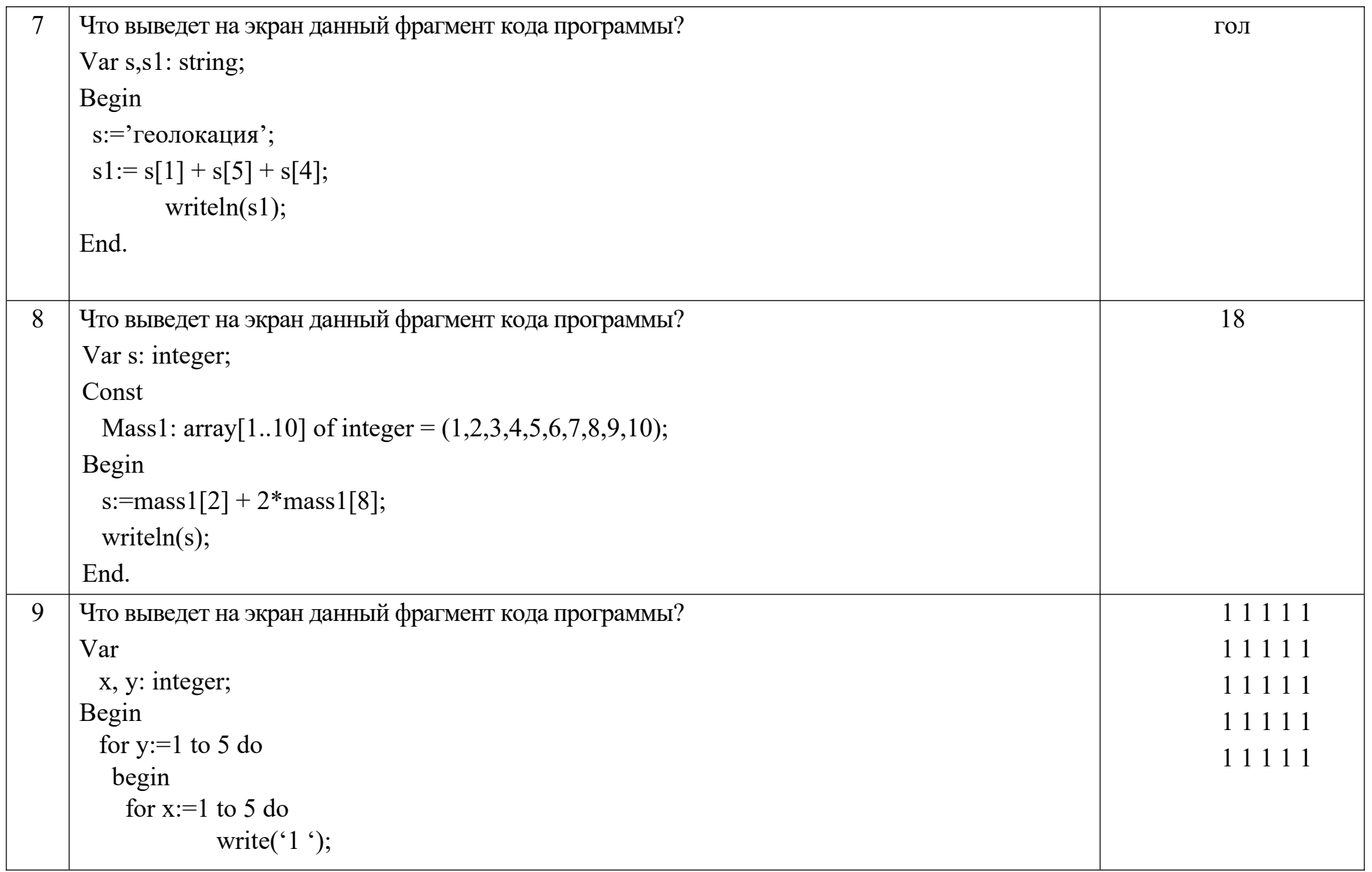

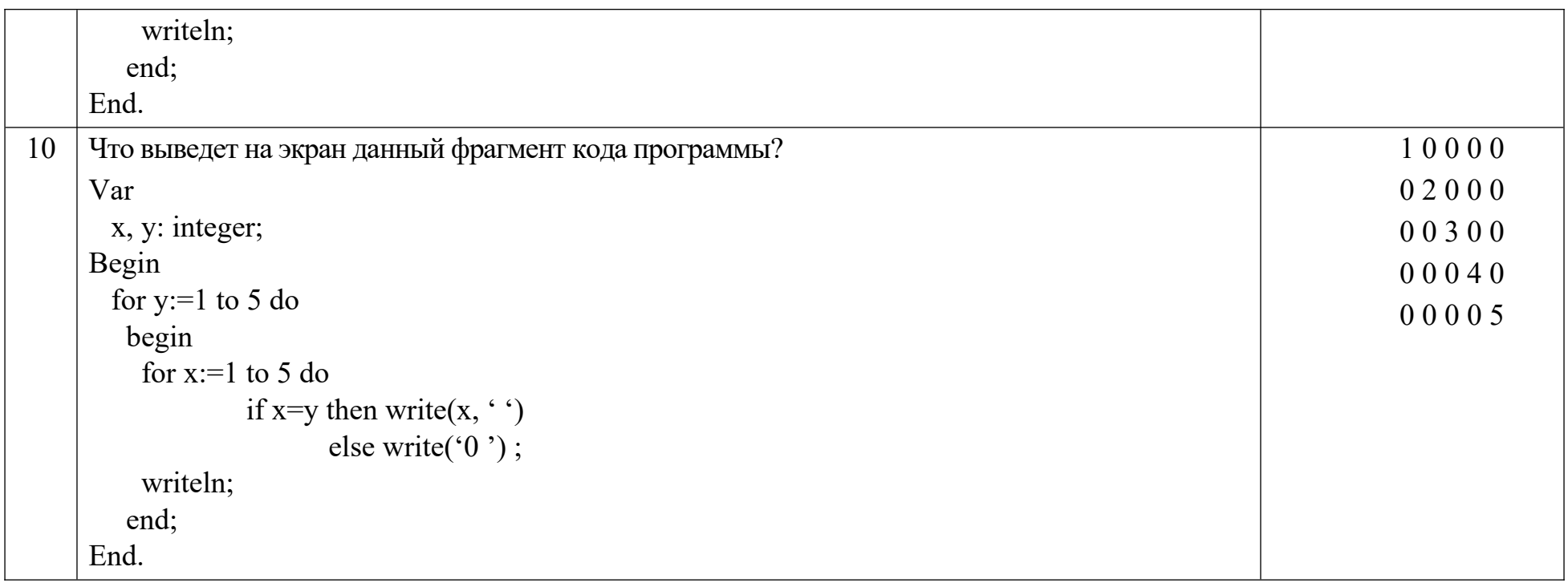

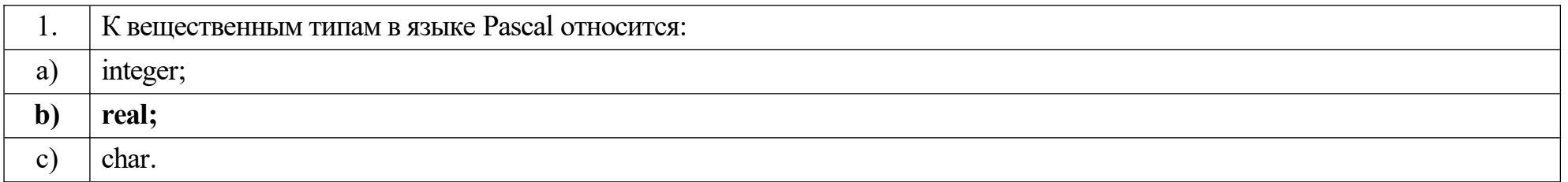

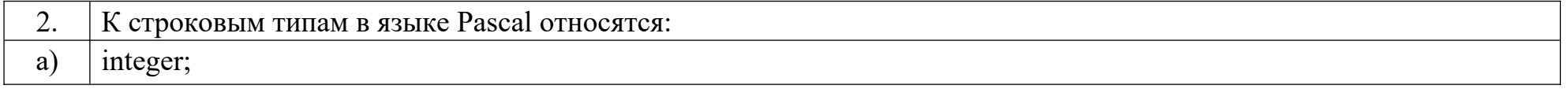

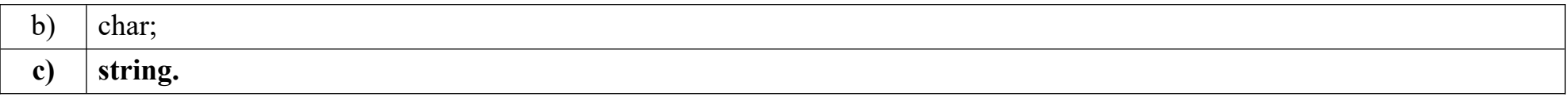

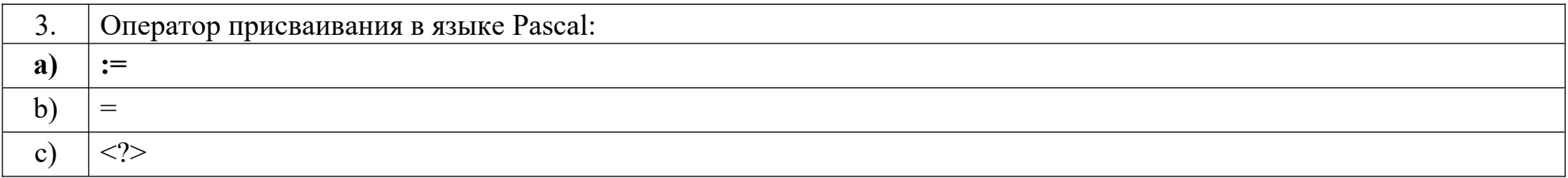

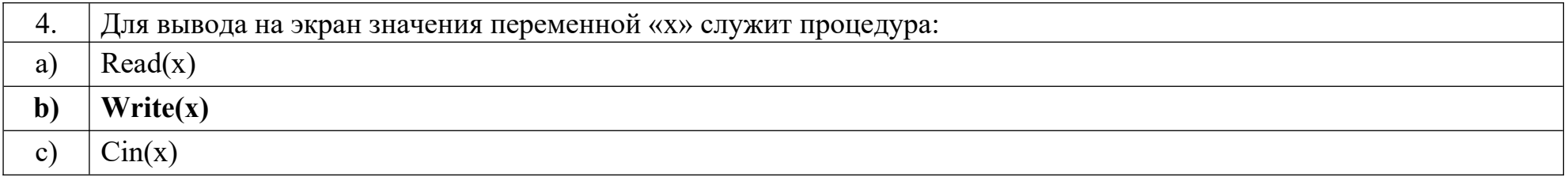

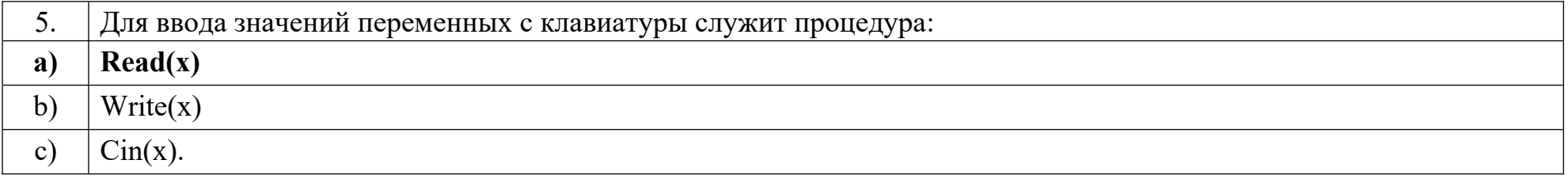

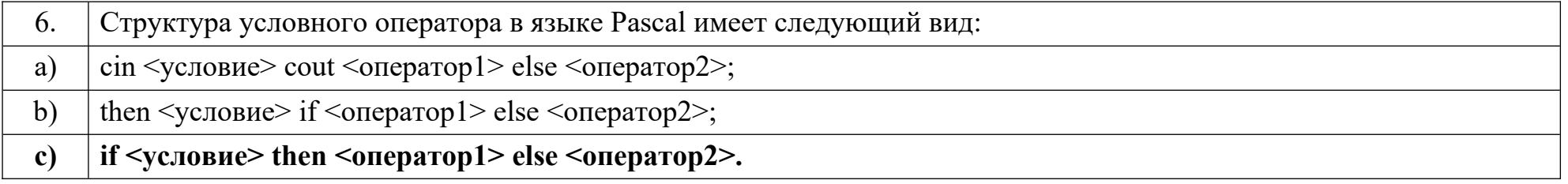

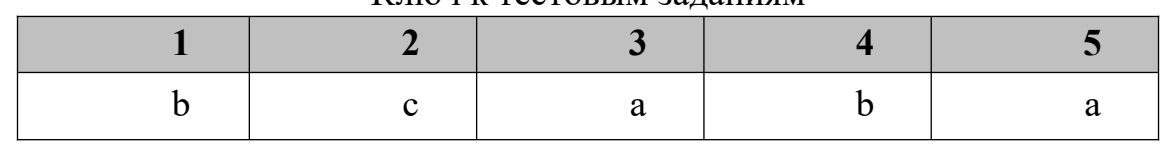

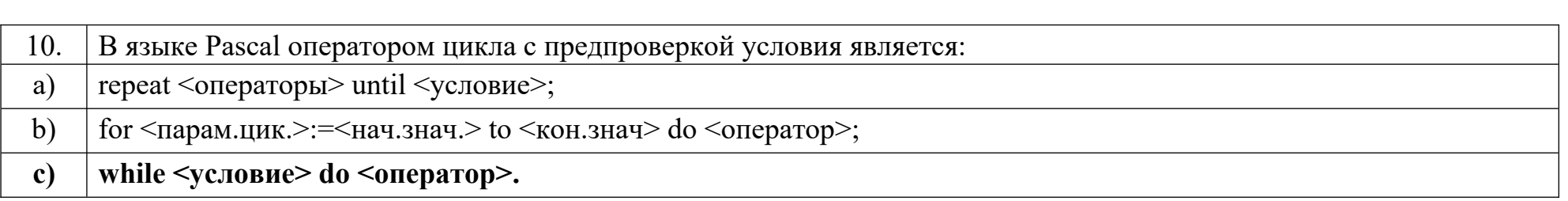

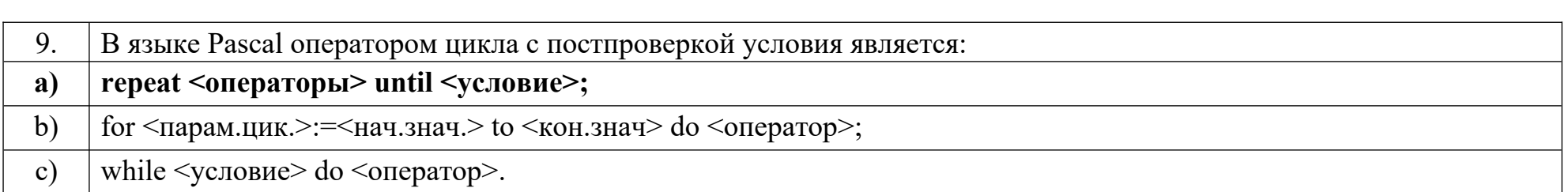

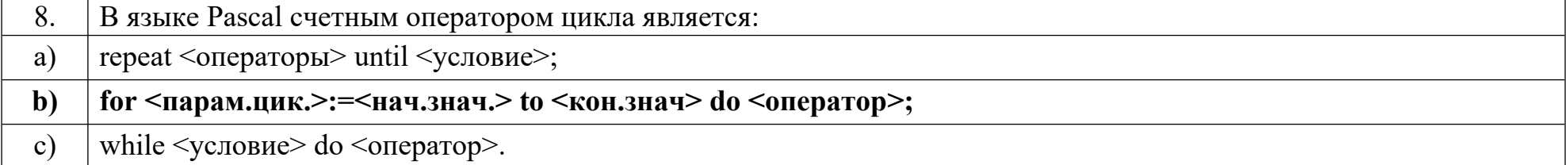

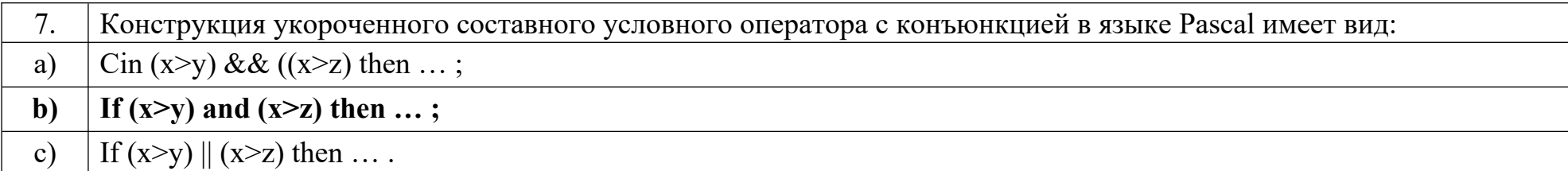

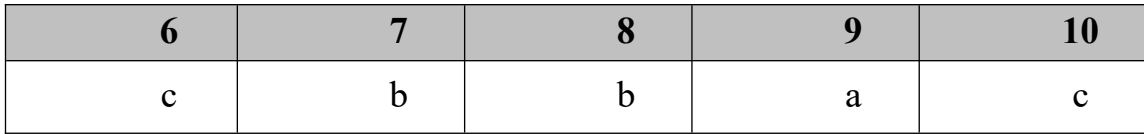

## Дисциплина «Базы данных»

Назовите основные понятия:

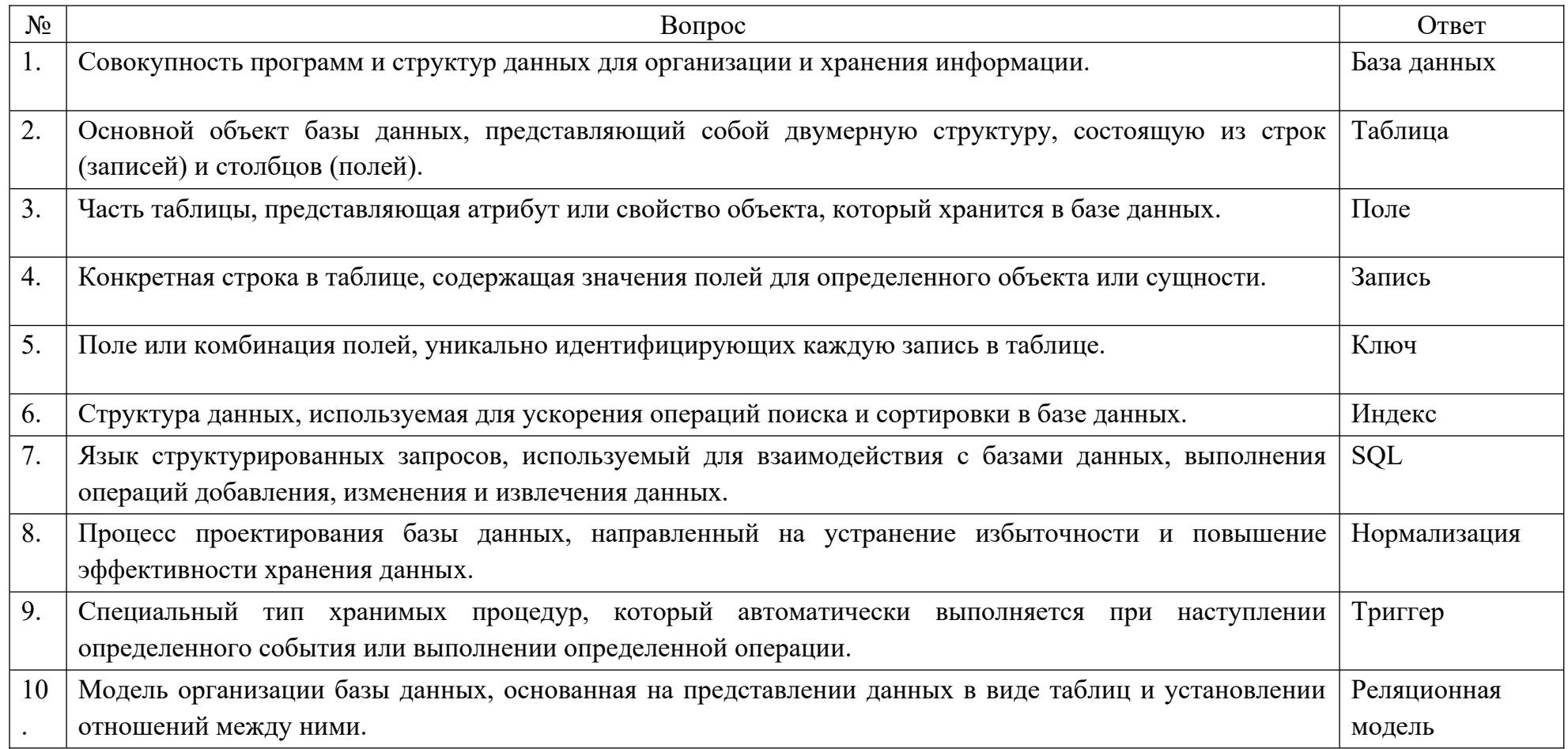

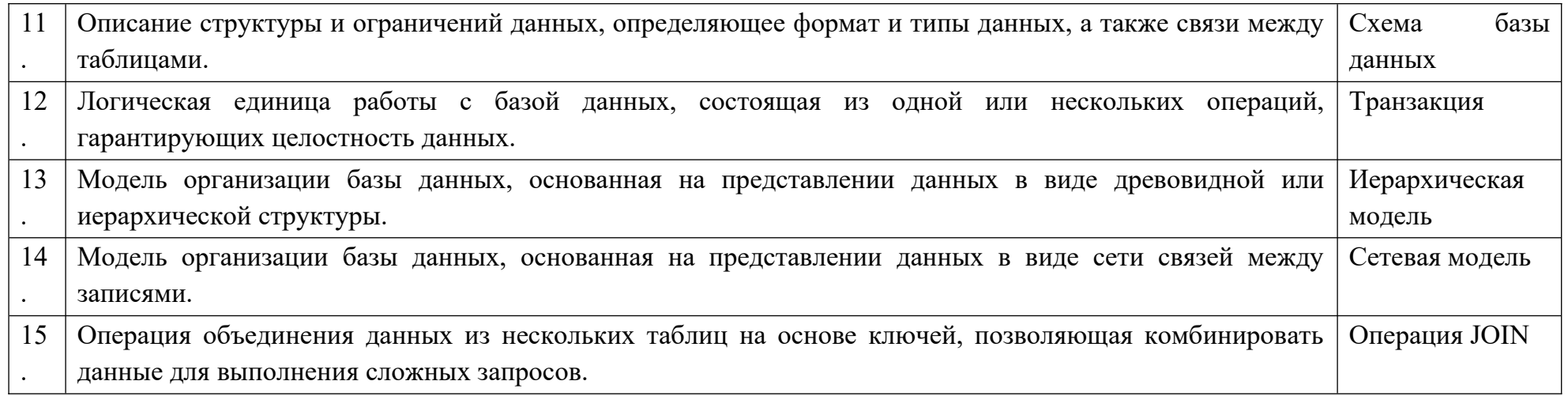

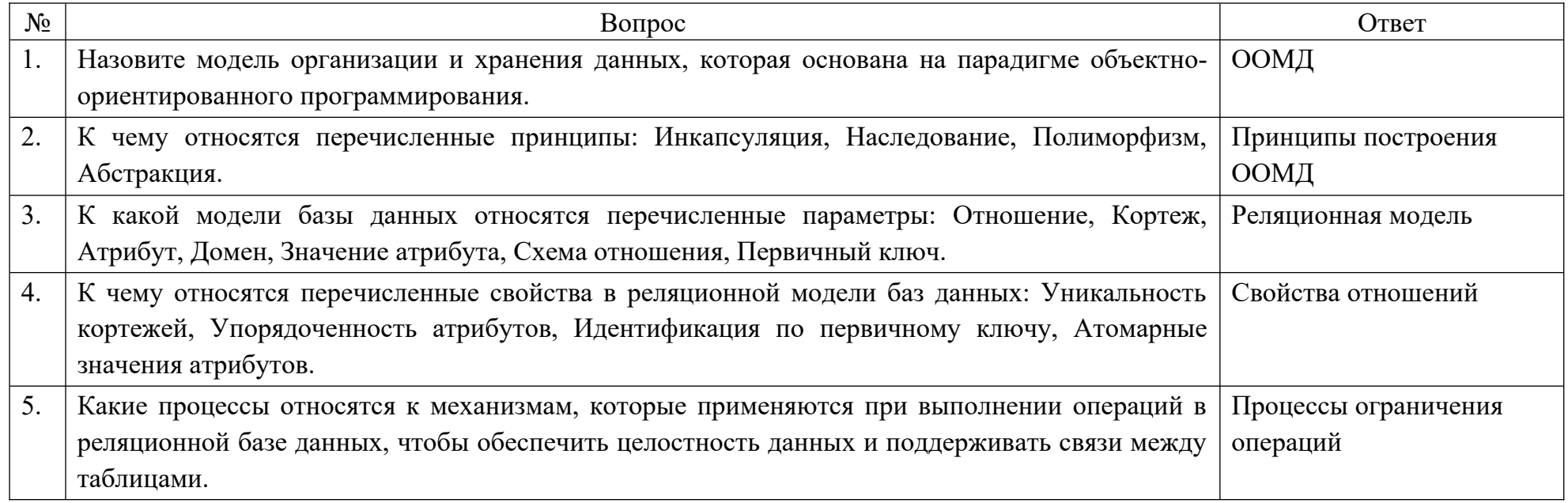

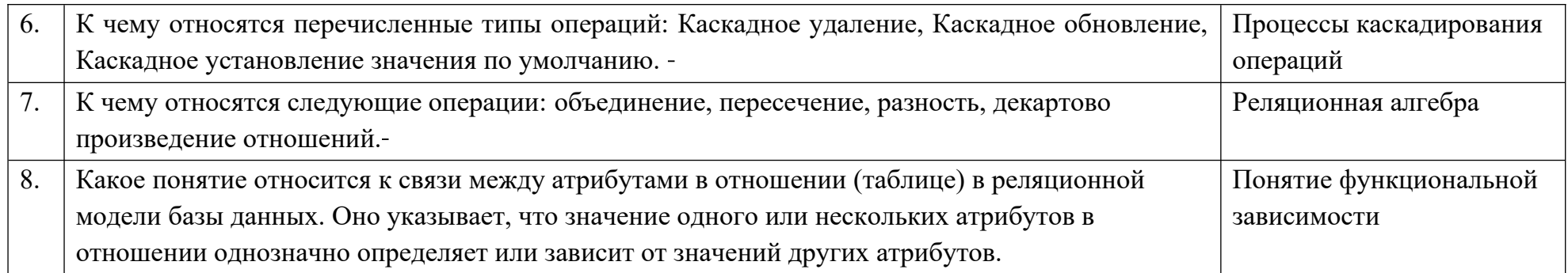

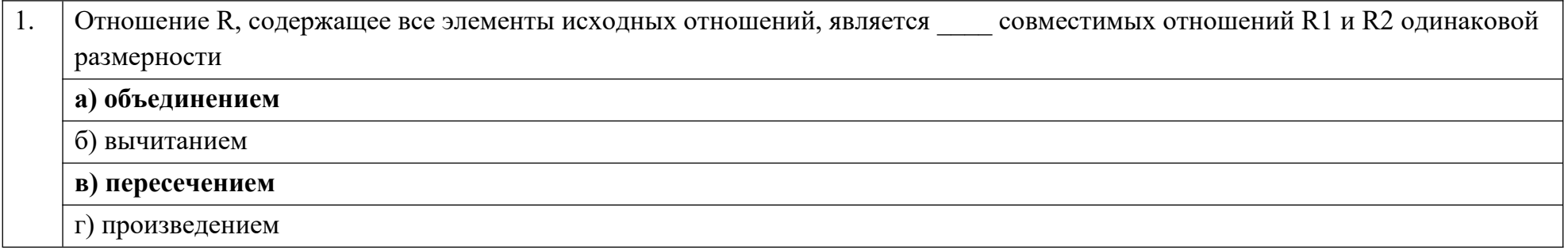

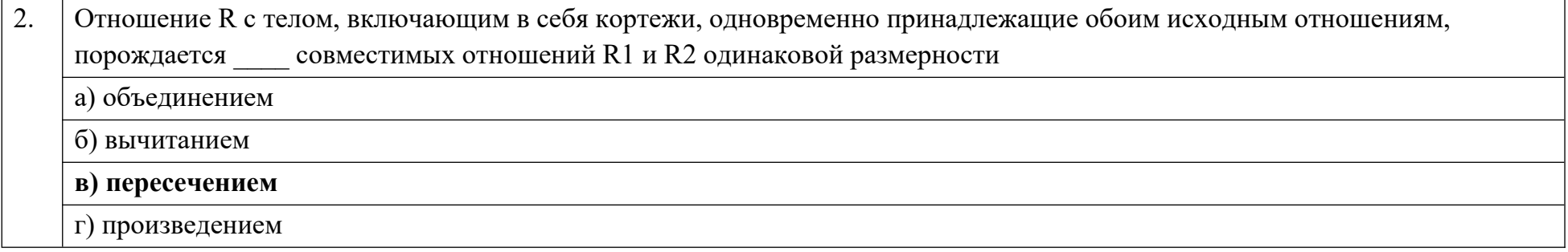

Реальный или представляемый объект, информация о котором должна сохраняться и быть доступной, называется  $\boxed{3.}$ 

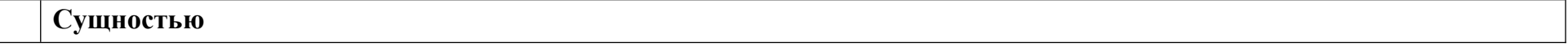

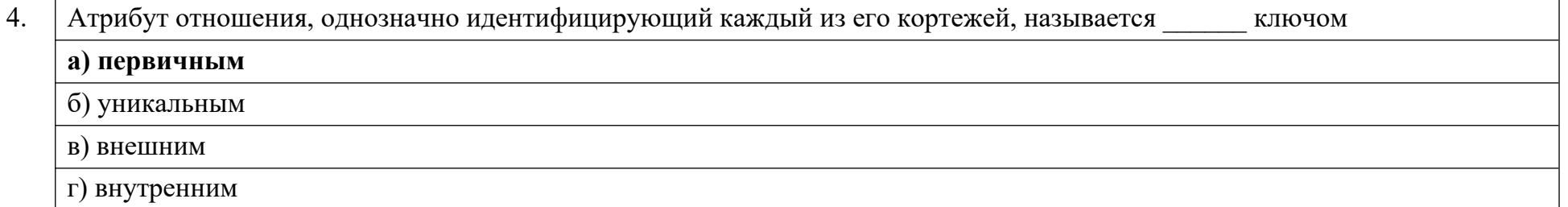

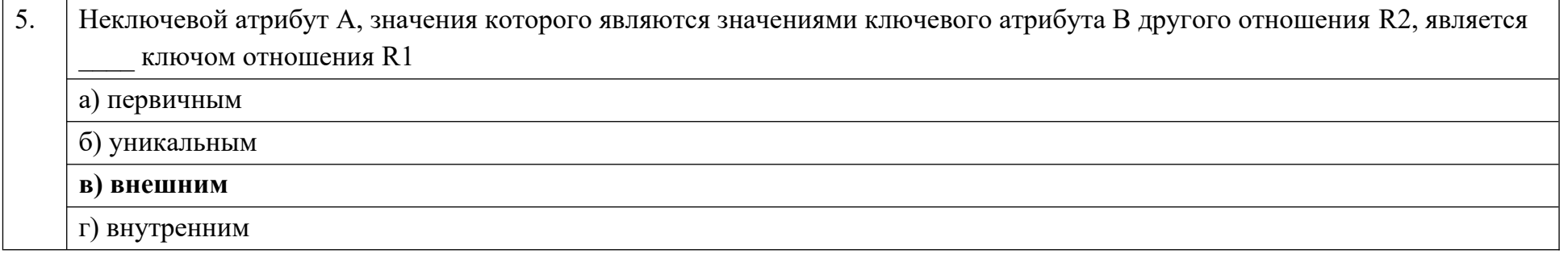

Увязка логической структуры БД и физической среды хранения с целью наиболее эффективного размещения данных, т.е. 6. отображении логической структуры БД в структуру хранения, является основной задачей проектирования БД а) инфологического б) логического в) физического г) структурного

В случае, когда одной или нескольким записям основной таблицы ставится в соответствие одна запись дополнительной  $\overline{7}$ 

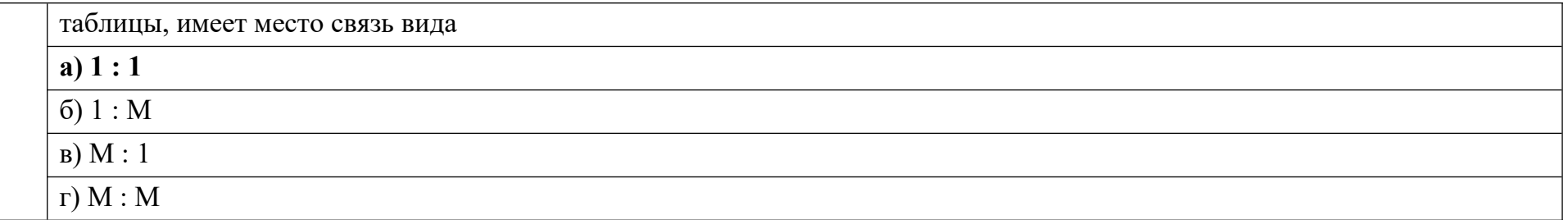

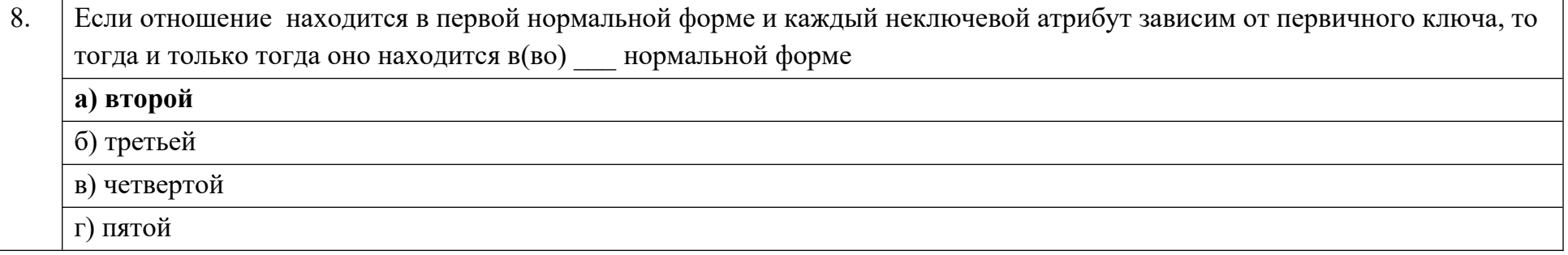

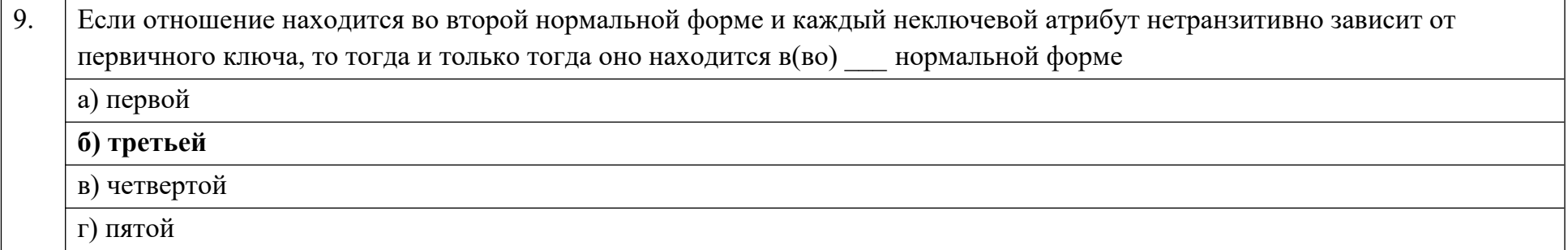

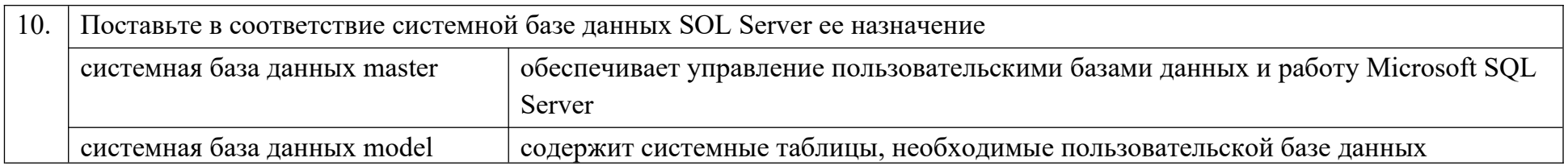

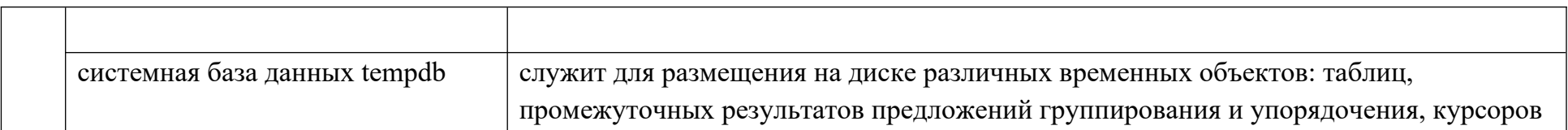

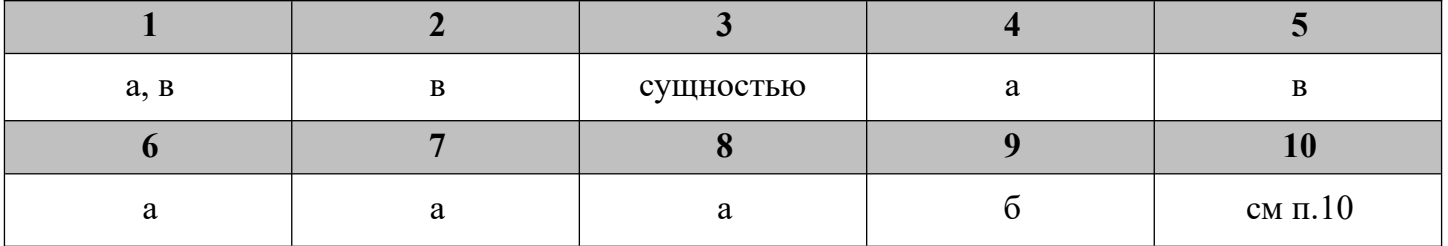

# **Дисциплина «Инструментальные средства разработки программного обеспечения»**

Назовите основные понятия:

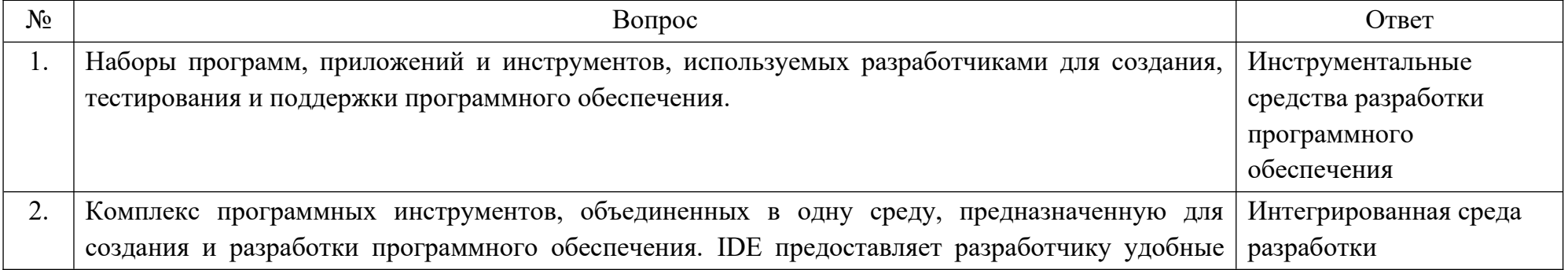

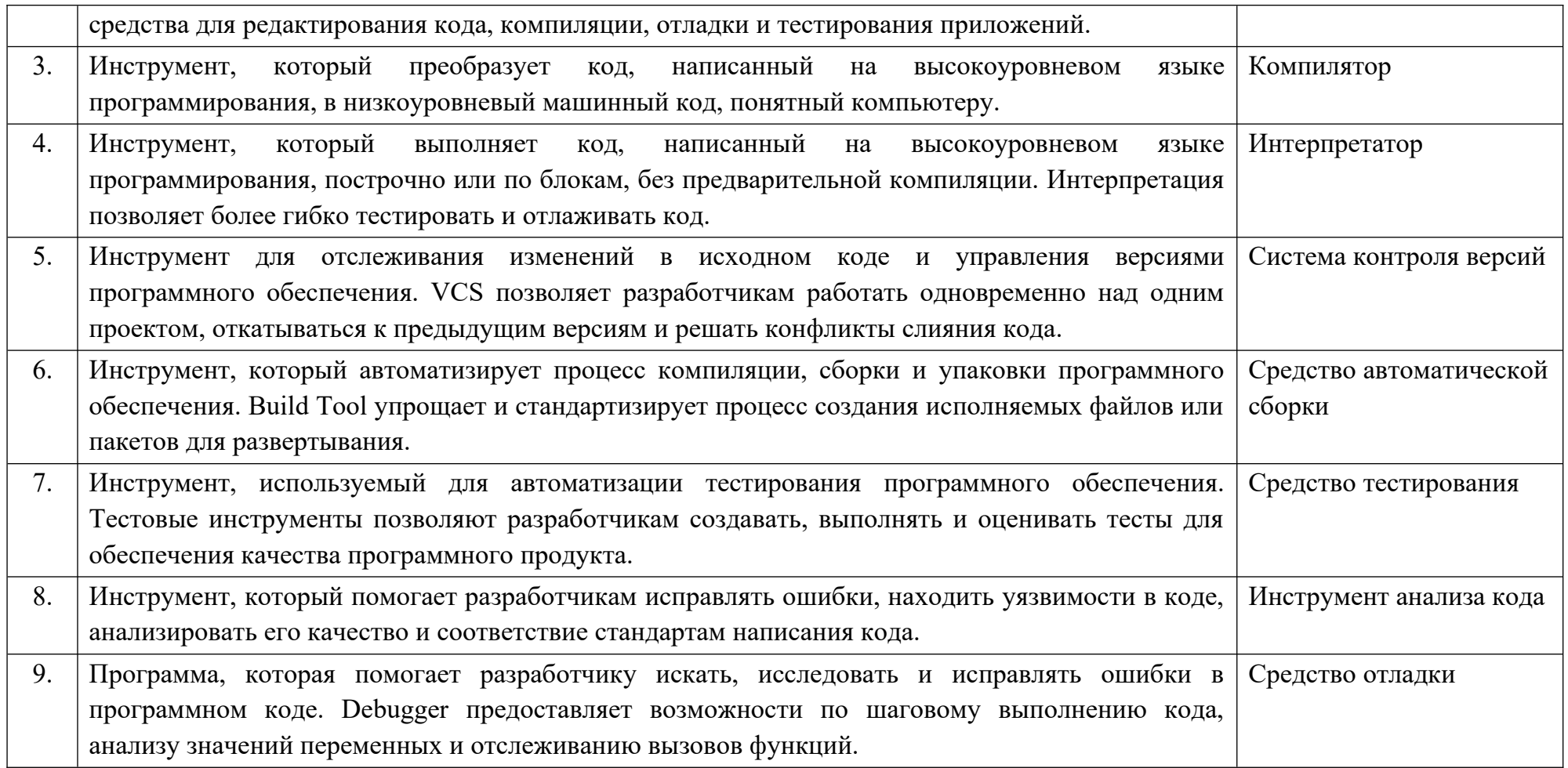

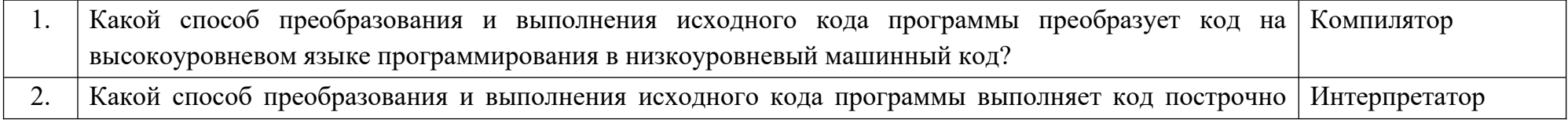

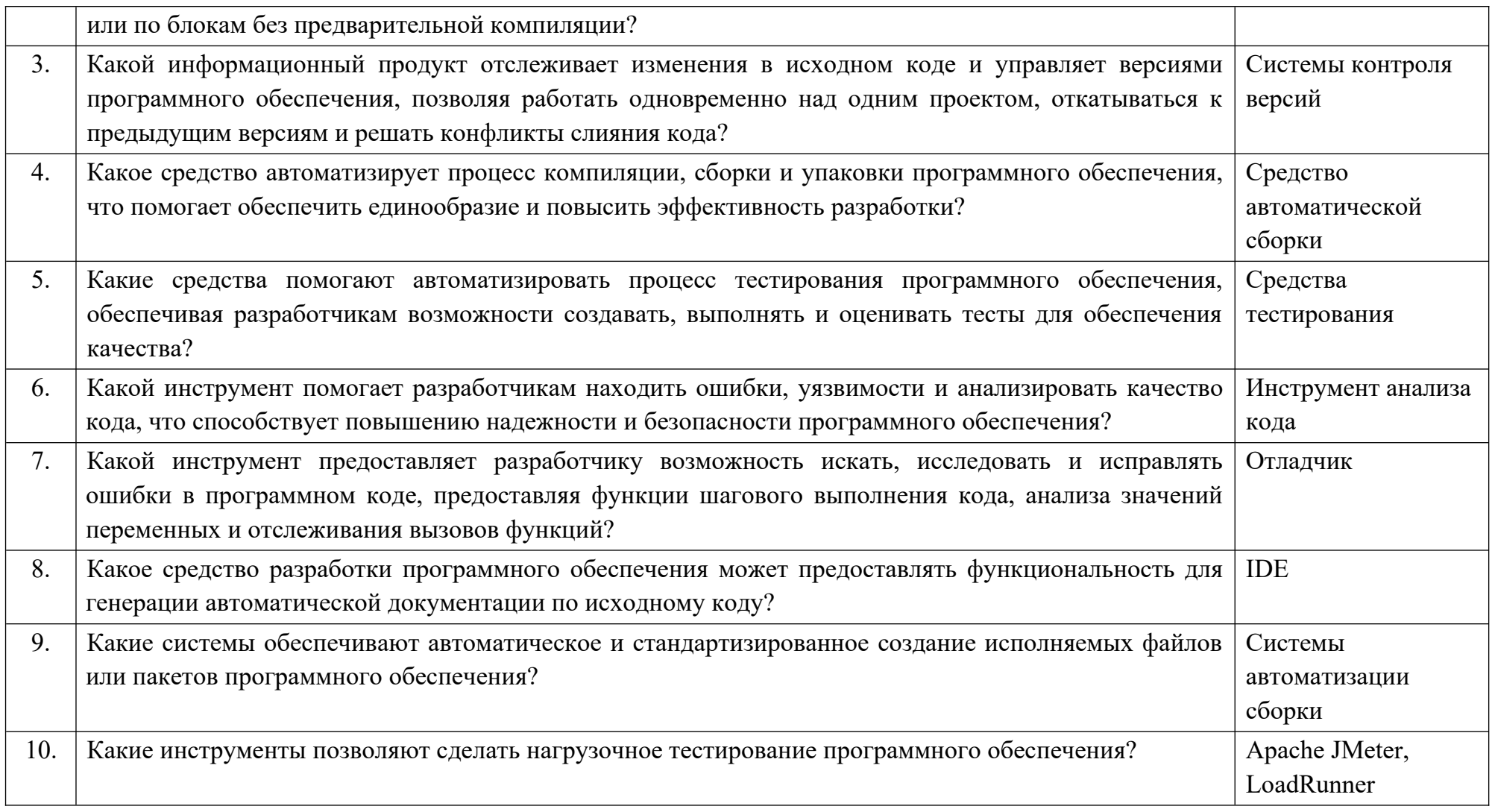

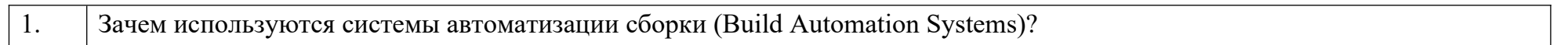

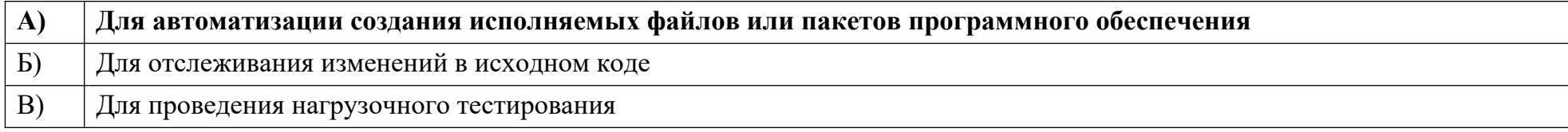

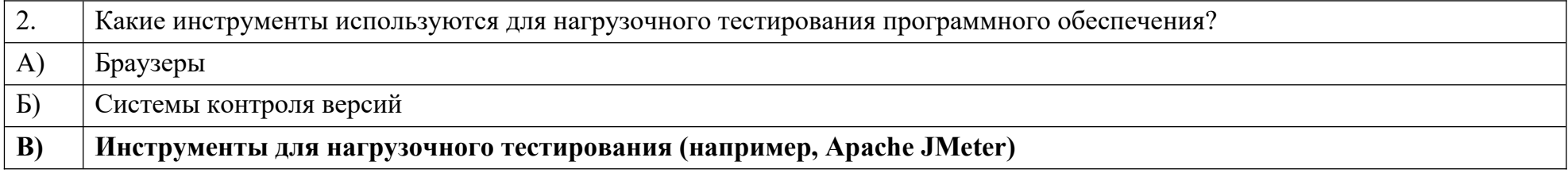

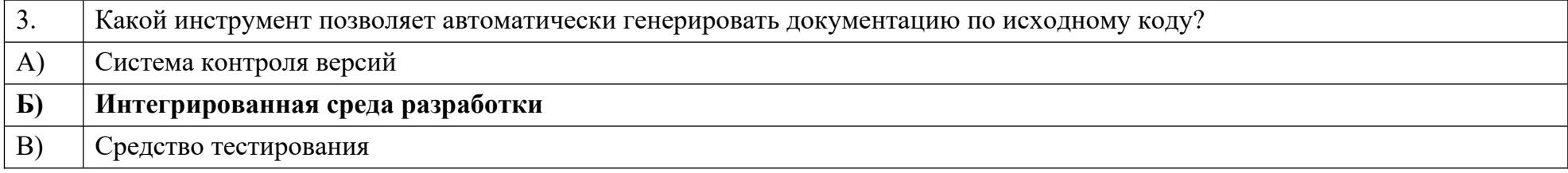

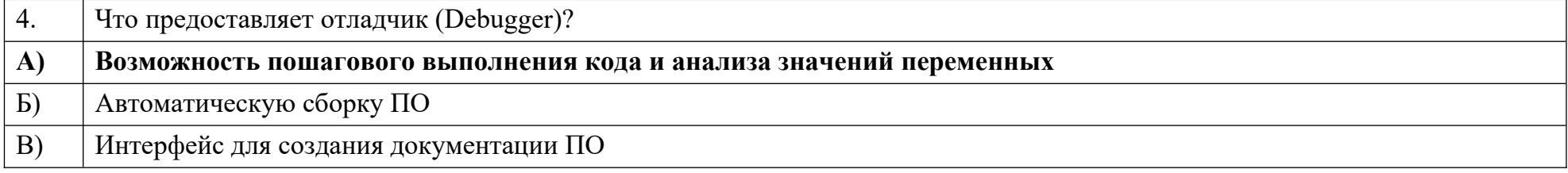

![](_page_23_Picture_103.jpeg)

![](_page_24_Picture_99.jpeg)

![](_page_24_Picture_100.jpeg)

![](_page_24_Picture_101.jpeg)

![](_page_24_Picture_102.jpeg)

![](_page_24_Picture_103.jpeg)

![](_page_25_Picture_129.jpeg)

**Дисциплина «Разработка приложений на базе объектно-ориентированного программирования»**

Назовите основные понятия:

![](_page_25_Picture_130.jpeg)

![](_page_26_Picture_105.jpeg)

![](_page_26_Picture_106.jpeg)

![](_page_27_Picture_92.jpeg)

![](_page_28_Picture_79.jpeg)

![](_page_28_Picture_80.jpeg)

![](_page_29_Picture_119.jpeg)

![](_page_30_Picture_100.jpeg)

![](_page_30_Picture_101.jpeg)

![](_page_31_Picture_119.jpeg)

# **Дисциплина «Разработка приложений на базе интегрированных сред»**

Назовите основные понятия:

![](_page_31_Picture_120.jpeg)

![](_page_32_Picture_5.jpeg)

![](_page_32_Picture_6.jpeg)

![](_page_33_Picture_6.jpeg)

![](_page_33_Picture_7.jpeg)

![](_page_33_Picture_8.jpeg)

- в) интерфейс, поддерживающий наполнение и манипулирование данными<br>г) операционная система
- операционная система

![](_page_34_Picture_130.jpeg)

- а) **с выделенным сервером**
- б) **одноранговые**
- в) **многоранговые**
- г) **многофункциональные**

![](_page_34_Picture_131.jpeg)

![](_page_34_Picture_132.jpeg)

![](_page_34_Picture_133.jpeg)

7. Табличная организация данных называется

![](_page_35_Picture_138.jpeg)

![](_page_35_Picture_139.jpeg)

9.  $\vert$  \_\_\_\_\_\_\_\_\_ модель данных - это модель, в которой общая структура данных представлена в виде таблицы, где каждая строка соответствует логической записи, а заголовки столбцов являются названиями полей Реляционная

10. Для обеспечения безопасности баз данных в локальной сети данные об идентификации пользователя хранятся на а) **сервере** рабочей станции пользователя в) всех компьютерах сети г) магнитной дискете у администратора

![](_page_35_Picture_140.jpeg)

#### Ключ к тестовым заданиям

# Дисциплина «Web-девелопмент и web-дизайн»

Назовите основные понятия:

![](_page_36_Picture_10.jpeg)

![](_page_37_Picture_1.jpeg)

![](_page_38_Picture_95.jpeg)

![](_page_39_Picture_1.jpeg)

![](_page_40_Picture_5.jpeg)

![](_page_40_Picture_6.jpeg)

![](_page_41_Picture_111.jpeg)

![](_page_42_Picture_11.jpeg)

![](_page_42_Picture_12.jpeg)

Дисциплина «Организация баз данных в информационных системах»

Сформулируйте определения:

![](_page_43_Picture_1.jpeg)

![](_page_44_Picture_4.jpeg)

![](_page_45_Picture_1.jpeg)

![](_page_46_Picture_5.jpeg)

![](_page_46_Picture_6.jpeg)

![](_page_47_Picture_1.jpeg)

![](_page_48_Picture_116.jpeg)

![](_page_48_Picture_117.jpeg)

# **Дисциплина «Компьютерное моделирование»**

![](_page_49_Picture_1.jpeg)

![](_page_50_Picture_27.jpeg)

![](_page_50_Picture_28.jpeg)

![](_page_51_Picture_7.jpeg)

![](_page_52_Picture_11.jpeg)

![](_page_53_Picture_18.jpeg)

![](_page_54_Picture_1.jpeg)

![](_page_55_Picture_8.jpeg)

![](_page_56_Picture_0.jpeg)

```
public partial class Form1 : Form
        char ch;
        ссылка: 1
         public Form1()
            InitializeComponent();
         Y
         ссылка: 1
         private void Form1 KeyPress(object sender, KeyPressEventArgs e)
             ch = e.KeyChar;if (ch == 'd') pictureBox1.Left = pictureBox1.Left + 10;
            if (ch == 97) pictureBox1.Left = pictureBox1.Left - 10;
            if (ch == 'w') pictureBox1.Top = pictureBox1.Top - 10;
            if (ch == 'x') pictureBox1.Top = pictureBox1.Top + 10;
    В результате выполнения программы на стандартный вывод будут отправлены значения пробелами
9
    элементов массива а разделенные
```
![](_page_58_Picture_56.jpeg)

![](_page_58_Picture_57.jpeg)

![](_page_59_Picture_101.jpeg)

![](_page_60_Picture_104.jpeg)

![](_page_60_Picture_105.jpeg)